# ADMIN TRAINING MANUAL

### Content:

- 1. <u>eTasks</u>
- 2. <u>Booking Appointments</u>
- 3. <u>Patient Profile</u>
- 4. <u>Invoicing</u>
- 5. <u>Claiming</u>
- 6. <u>Letters</u>
- 7. <u>Reports</u>
- 8. <u>Templates</u>
- 9. <u>Procedure Management</u>
- 10. <u>Scanned Documents</u>
- 11. Lab Results
- 12. <u>Secure Messaging</u>
- 13. <u>Help Centre</u>

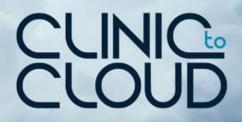

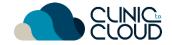

1 eTasks

#### Learn how to Add/Edit eTasks here!

|                                                                                                    | lednesday, 21/08/20 | 19 Practice: Springfield General Practice Loc<br>(C2C-84025026) | scation: All Locations    |                                             |       | Miss Lisa Simpson 📣 👶 🖓 💠   Help -   Log.cost |                |
|----------------------------------------------------------------------------------------------------|---------------------|-----------------------------------------------------------------|---------------------------|---------------------------------------------|-------|-----------------------------------------------|----------------|
| August 2019 ►                                                                                                    | • +                 |                                                                 | 2 9 9                     |                                             |       | $\frown$                                      |                |
| Mo         Tu         We         Th         Fr         Sa         Su           29         30         31         1         2         3         4 | T Day               | Week                                                            |                           | <ul> <li>Wednesday, 21 Aug. 2019</li> </ul> |       |                                               |                |
| 5 6 7 8 9 10 11                                                                                                    |                     | Phone Acco                                                      | count Type Invoiced Amoun | nt Appointment Type                         | Notes | C C C                                         | Help ~ Log out |
| 2 13 14 15 16 17 18<br>9 20 <b>21</b> 22 23 24 25                                                                                               | 9:40 AM             |                                                                 |                           |                                             |       |                                               |                |
| 6 27 28 29 30 31 1                                                                                                    | 10:00 AM            |                                                                 |                           |                                             |       | Consulling - Sydney                           |                |
| 2 3 4 5 6 7 8                                                                                                    | 10:15 AM            |                                                                 |                           |                                             |       | Consulting - Sydney                           |                |
| Waiting Room                                                                                                    | 10:30 AM            |                                                                 |                           |                                             |       | Follow Up - Sydney                            |                |
| Scheduler                                                                                                    | 10:45 AM            |                                                                 |                           |                                             |       | Consulting - Sydney                           |                |
| Contacts +                                                                                                    | 11:00 AM            |                                                                 |                           |                                             |       | Consulling - Sydney                           |                |
| Companies +                                                                                                    | 11:15 AM            |                                                                 |                           |                                             |       | Consulling - Sydney                           |                |
| Patients                                                                                                    | 11:30 AM            |                                                                 |                           |                                             |       | Consulling - Sydney                           |                |
| Letters 🥴                                                                                                    | 11:45 AM            |                                                                 |                           |                                             |       | Follow Up - Sydney                            |                |
|                                                                                                    | 12:00 PM            |                                                                 |                           |                                             |       | Lunch - Sydney                                |                |
| J Occure messages                                                                                                    | 12:15 PM            |                                                                 |                           |                                             |       | Lanch - Sydney                                |                |
| Reports                                                                                                    | 12:30 PM            |                                                                 |                           |                                             |       | Lunch - Sydney                                | 1              |
| ] Lab Results 60 •                                                                                                    | 12:45 PM            |                                                                 |                           |                                             |       | Lunch - Sydney                                |                |
| Scanned Documents                                                                                                    | 1:00 PM             |                                                                 |                           |                                             |       | Consulting - Sydney                           |                |
| Claiming                                                                                                    | 1:15 PM             |                                                                 |                           |                                             |       | Consulting - Sydney                           |                |
| Procedure Management                                                                                                    | 1:30 PM             |                                                                 |                           |                                             |       | Consulfing - Sydney                           |                |
| Operating Lists                                                                                                    | 1:45 PM             |                                                                 |                           |                                             |       | Consulfing - Sydney                           |                |
|                                                                                                    |                     |                                                                 |                           |                                             |       | Curisulary - Syunoy                           | J              |

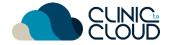

# 2A Booking Appointments

Learn how to **Book an Appointment** for a **new patient** <u>here</u> and for an **existing patient** <u>here</u>!

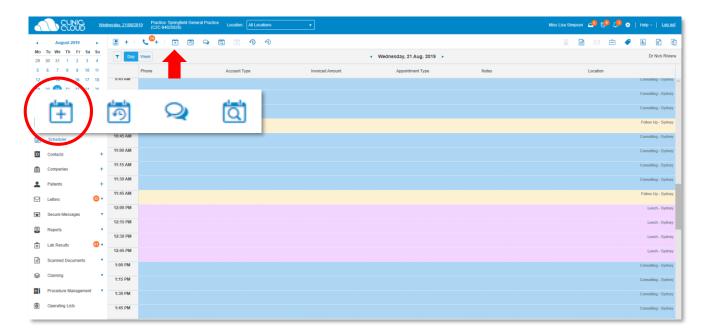

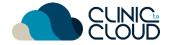

# 2B Booking Appointments

Manually confirm/cancel appointment by clicking edit or cancel

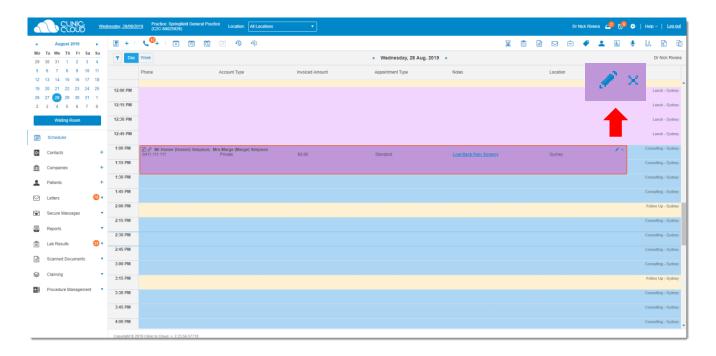

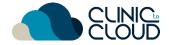

# 20 Booking Appointments

Learn how to use the Waiting List, Recalls and Send a Manual SMS here!

|                                                              | Wednesday, 21/08/ | 2019 Practice: Springfield Ge<br>(C2C-84025026) | neral Practice Location: All Locations | •               |                                             |       | Miss Lisa Simpson 斗 👶 💭 💠 | Help ~   Log.out                                                                                                    |
|--------------------------------------------------------------|-------------------|-------------------------------------------------|----------------------------------------|-----------------|---------------------------------------------|-------|---------------------------|----------------------------------------------------------------------------------------------------|
| <ul> <li>August 2019</li> <li>Mo Tu We Th Fr Sa 5</li> </ul> |                   | <b>(<sup>8</sup>+ # Ø</b>                       | ର 🖄 🖄 ବ୍                               |                 |                                             |       | X 🗈 🖂 🖨 🗸                 | l 🖻 🕏                                                                                                    |
| 29 30 31 1 2 3                                               |                   | Week                                            |                                        |                 | <ul> <li>Wednesday, 21 Aug. 2019</li> </ul> |       |                           | Dr Nick Riviera                                                                                                    |
| 5 6 7 8 9 10 1                                               |                   | Phone                                           | Account Type                           | Invoiced Amount | Appointment Type                            | Notes | Location                  |                                                                                                    |
| 12 13 14 15 16 17 1<br>19 20 21 22 23 24 2                   |                   |                                                 |                                        |                 |                                             |       |                           | Consulting - Sydney                                                                                                    |
| 26 27 28 29 30 31                                            | 10:00 AM          |                                                 |                                        |                 |                                             |       |                           | Consulting - Sydney                                                                                                    |
| 2 3 4 5 6 7 4                                                | 10:15 AM          |                                                 |                                        |                 |                                             |       |                           | Consulting - Sydney                                                                                                    |
| Waiting Room                                                 | 10:30 AM          |                                                 |                                        |                 |                                             |       |                           | Follow Up - Sydney                                                                                                    |
| Scheduler                                                    | 10:45 AM          |                                                 |                                        |                 |                                             |       |                           | Consulting - Sydney                                                                                                    |
| Contacts                                                     | + 11:00 AM        |                                                 |                                        |                 |                                             |       |                           | Consulting - Sydney                                                                                                    |
| _                                                            | 11:15 AM          |                                                 |                                        |                 |                                             |       |                           | Consulting - Sydney                                                                                                    |
| fm Companies                                                 | + 11:30 AM        |                                                 |                                        |                 |                                             |       |                           | Consulting - Sydney                                                                                                    |
| Patients                                                     | +<br>11:45 AM     |                                                 |                                        |                 |                                             |       |                           |                                                                                                    |
| 🖂 Letters 🧕                                                  | 9 •               |                                                 |                                        |                 |                                             |       |                           | Follow Up - Sydney                                                                                                    |
| Secure Messages                                              | 12:00 PM          |                                                 |                                        |                 |                                             |       |                           | Lunch - Sydney                                                                                                    |
| Reports                                                      | 12:15 PM          |                                                 |                                        |                 |                                             |       |                           | Lunch - Sydney                                                                                                    |
|                                                              | 12:30 PM          |                                                 |                                        |                 |                                             |       |                           | Lunch - Sydney                                                                                                    |
|                                                              | 12:45 PM          |                                                 |                                        |                 |                                             |       |                           | Lunch - Sydney                                                                                                    |
| Scanned Documents                                            | 1:00 PM           |                                                 |                                        |                 |                                             |       |                           | Consulting - Sydney                                                                                                    |
| Searchaim Claiming                                           | 1:15 PM           |                                                 |                                        |                 |                                             |       |                           | Consulting - Sydney                                                                                                    |
| Procedure Management                                         | 1:30 PM           |                                                 |                                        |                 |                                             |       |                           | Consulting - Sydney                                                                                                    |
| Operating Lists                                              | 1:45 PM           |                                                 |                                        |                 |                                             |       |                           | Consulting - Sydney                                                                                                    |
|                                                              |                   |                                                 |                                        |                 |                                             |       |                           | o on a start of the start of the start of th |

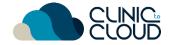

### <sup>3</sup> Patient Profile

Learn how to manage the Patient's Profile!

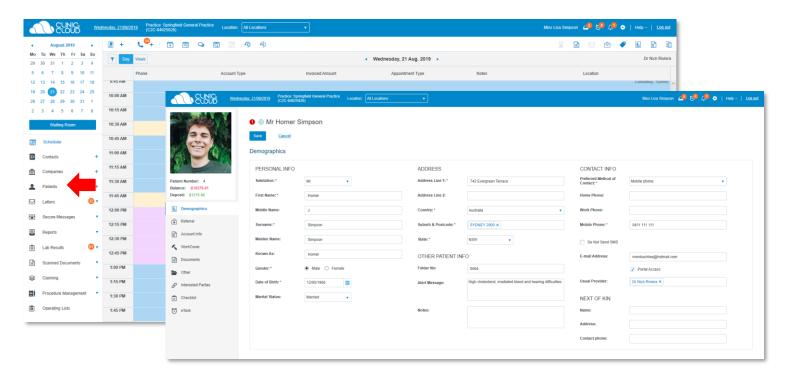

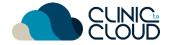

### Invoicing

Learn how to create the right type of Invoice here!

|               |                                                                                                    | Wed            | nesday, 21/08/20     | Practice: Springfield General Practice     (C2C-84025026) | ocation: All Locations                   |                                                  |        | Miss Lisa Simpson 😋 🅫 | 🖲 💭 🗢   Help                               |                   |
|---------------|----------------------------------------------------------------------------------------------------|----------------|----------------------|-----------------------------------------------------------|------------------------------------------|--------------------------------------------------|--------|-----------------------|--------------------------------------------|-------------------|
|               | August 2019                                                                                                    | ÷              | <b>9</b> + 1         |                                                           | 299                                      |                                                  |        | x 🗈 🖂                 | ÷ • • • •                                  |                   |
|               | Tu         We         Th         Fr         Sa           30         31         1         2         3           6         7         8         9         10                                                             | 4              | TDay                 |                                                           | New Invoice                              |                                                  | ×      |                       |                                            |                   |
| 12<br>19      | 6         7         8         9         10           13         14         15         16         17           20         21         22         23         24           27         28         29         30         31 | 18<br>25       | 9:40 AM              | Phone A                                                   | Mr Homer Simpso<br>Choose type of patien | on<br>t and invoice to proceed.                  |        | Notes Lo              | ● 🗎                                        | \$<br><b>\$</b> - |
| 2             | 3 4 5 6 7<br>Waiting Room                                                                                                    | 8              | 10:15 AM<br>10:30 AM |                                                           | Doctor:*                                 | Dr Nick Riviera                                  |        |                       | Follow Up - Sydney                         |                   |
| â             | Scheduler                                                                                                    |                | 10:45 AM             |                                                           | Location:*                               | Sydney v                                         |        |                       | Consulting - Sydney                        |                   |
| <b>回</b><br>命 | Contacts<br>Companies                                                                                                    | +              | 11:00 AM<br>11:15 AM |                                                           | Type of Patient:                         | out-patient     in-patient                       |        |                       | Consulting - Sydney<br>Consulting - Sydney |                   |
| _             | Patients                                                                                                    | +              | 11:30 AM             |                                                           | Type of Invoice:                         | Private (Mr Homer (Homer) Simpson)               |        |                       | Consulting - Sydney<br>Follow Up - Sydney  |                   |
|               |                                                                                                    | 89 •<br>•      | 12:00 PM             |                                                           |                                          | Bulk Bill     DVA                                |        |                       | Lunch - Sydney                             |                   |
| P             | Reports                                                                                                    | •              | 12:15 PM<br>12:30 PM |                                                           |                                          | Third Party Billing<br>O Bupa Australia (No Gap) |        |                       | Lunch - Sydney                             |                   |
| Ē             | Lab Results<br>Scanned Documents                                                                                                    | <del>،</del> © | 12:45 PM             |                                                           |                                          | Bupa Australia (Known GAP)     WorkCover Claim   |        |                       | Lunch - Sydney                             |                   |
| 0             | Claiming                                                                                                    | •              | 1:00 PM<br>1:15 PM   |                                                           |                                          |                                                  |        |                       | Consulting - Sydney<br>Consulting - Sydney |                   |
| 6<br>0        | Procedure Management<br>Operating Lists                                                                                                    | •              | 1:30 PM              |                                                           |                                          | Create ►                                         | Cancel | J                     | Consulting - Sydney                        |                   |
|               | operancy Lete                                                                                                    |                | 1:45 PM              |                                                           |                                          |                                                  |        |                       | Consulting - Sydney                        |                   |

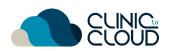

### 5 Claiming

Learn how to submit Medicare Claims here and how to submit ECLIPSE Claims here.

| August 2019<br>Tu We Th Fr Sa Su       | <b>•</b> + |       | Q 🖸 🖄 🧐 🌍    |                                                      |                                                   |                           |                      | 185       |          |            | Dr Nick Riviera     |  |
|----------------------------------------|------------|-------|--------------|------------------------------------------------------|---------------------------------------------------|---------------------------|----------------------|-----------|----------|------------|---------------------|--|
| 30 31 1 2 3 4                          | T Day      | Week  |              |                                                      | 1                                                 | Wednesday, 21 Aug. 2019 > |                      |           |          |            | Dr Nick Riviera     |  |
| 6 7 8 9 10 11                          | 9:40 AM    | Phone | Account Type | Inve                                                 | iced Amount                                       | Appointment Type          | Notes                |           | Location |            |                     |  |
| 13 14 15 16 17 18<br>20 21 22 23 24 25 |            |       |              |                                                      |                                                   |                           |                      |           |          |            | Consulting - Sydney |  |
| 27 28 29 30 31 1                       | 10:00 AM   |       |              |                                                      |                                                   |                           |                      |           |          |            | Consulting - Sydney |  |
| 3 4 5 6 7 8                            | 10:15 AM   |       |              | • 02-00255                                           |                                                   | Homer Simpson             |                      | Bulk Bill |          | 05/06/2015 | Consulting - Sydney |  |
| Waiting Room                           | 10:30 AM   |       |              | • 02-00266                                           |                                                   | Homer simpson             |                      | -         |          | 05/05/2015 |                     |  |
| Scheduler                              | 10:45 AM   |       |              | Item No                                              | Assistant                                         | Date of Service           | Total Fee            |           |          |            |                     |  |
| Scheduler                              | 11:00 AM   |       |              | 23                                                   |                                                   | 05/06/2019 10:45 AM       | \$37.60              |           |          |            |                     |  |
| Contacts +                             |            |       |              | • 02-00270                                           |                                                   | Homer Simpson             |                      | Bulk Bill |          | 05/05/2015 |                     |  |
| Companies +                            | 11:15 AM   |       |              | Item No                                              | Assistant                                         | Date of Service           | Total Fee            |           |          |            |                     |  |
| Patients +                             | 11:30 AM   |       |              | 104                                                  |                                                   | 06/05/2019 11:00 AM       | \$73.85              |           |          |            |                     |  |
| Letters 💿 🗸                            | 11:45 AM   |       |              | • 02-00274                                           |                                                   | Homer Simpson             |                      | Julk Bill |          | 11/06/2019 |                     |  |
| _                                      | 12:00 PM   |       |              | Item No.                                             | Assistant                                         | Date of Service           | R.1.1.5              |           |          |            |                     |  |
| Secure Messages 🔹                      | 12:15 PM   |       |              | 104                                                  | Assistant                                         | 11/06/2019 10:00 AM       | Total Fee<br>\$73.85 |           |          |            |                     |  |
| Reports •                              | 12:30 PM   |       |              | 104                                                  |                                                   | 1100000101000000          | 412.02               |           |          |            |                     |  |
| Lab Results 🛛 👩 🗸                      |            |       |              | TOTAL:                                               |                                                   |                           |                      |           |          |            |                     |  |
| Scanned Documents                      | 12:45 PM   |       |              | Count of Invoi<br>Count of Items                     |                                                   |                           | 52<br>57             |           |          |            |                     |  |
|                                        | 1:00 PM    |       |              | Amount:<br>Bulk Bill claim re                        | suest details:                                    |                           | \$ 3802.30           |           |          |            |                     |  |
| Claiming                               | 1:15 PM    |       |              | POST https://api.                                    | daiming.com.au/v1/claim?auth_group=               | 888888                    |                      |           |          |            |                     |  |
| Procedure Management                   | 1:30 PM    |       |              | "type": "BulkBill"<br>"flags": {<br>"hosoitalind": t | ue.                                               |                           |                      |           |          |            |                     |  |
| Operating Lists                        | 1:45 PM    |       |              | POST https://api.                                    | t details:<br>dan to com au/v1/claim?auth_group+4 |                           |                      |           |          |            |                     |  |
|                                        |            |       | /            | {<br>"type": "DVA",<br>"flags": {<br>"certifiedind": |                                                   |                           |                      |           |          |            |                     |  |
|                                        |            |       |              | "certifiedInd" "<br>Submit Claim                     | c                                                 |                           |                      |           |          |            |                     |  |

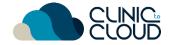

### 6 Letters

#### Learn how to manage the Letters List here!

|          |                   | - 111       |            |                          |                     |                |              |               |           |
|----------|-------------------|-------------|------------|--------------------------|---------------------|----------------|--------------|---------------|-----------|
| <b>.</b> | Scheduler         |             | Letters L. |                          |                     |                |              |               |           |
| 0        | Contacts          | +           | Letters    | rchived Letters          |                     |                |              |               |           |
| 血        | Companies         | +           | and All    |                          |                     |                |              |               |           |
| •        | Patients          | +           | Date 🔻     | T Author                 | T Patient           | ▼ То           | Ŧ            | Letter Status | •         |
|          | Letters           | <u>82</u> 🔺 | 11/07/2019 | Dr Nick Riviera          | Mr Ned Flanders     | Dr Juli        | lius Hibbert | Recognised    |           |
|          | Letter List       | 32          | 11/07/2019 | Dr Nick Riviera          | Mr Ned Flanders     | Dr Juli        | lius Hibbert | Draft         |           |
|          | Letters To Create |             | 11/07/2019 | Dr Nick Riviera          | Mr Ned Flanders     | Dr Juli        | lius Hibbert | Recognised    |           |
| 1        | Secure Messages   |             | 11/07/2019 | Dr Nick Riviera          | Mr Ned Flanders     | Dr Juli        | lius Hibbert | Signed        | 8         |
|          | Reports           |             | 11/07/2019 | Dr Nick Riviera          | Mr Ned Flanders     | Dr Juli        | lius Hibbert | Draft         |           |
| Ê        | Lab Results       | <u>61 -</u> | 11/07/2019 | Dr Nick Riviera          | Mr Homer (Homer) Si | impson Dr Juli | lius Hibbert | Recognised    |           |
|          | Scanned Documents |             | 11/07/2019 | Dr Nick Riviera          | Mr Homer (Homer) Si | impson Dr Juli | lius Hibbert | Recognised    |           |
| 8        | Claiming          |             | 11/07/2019 | Dr Nick Riviera          | Mr Homer (Homer) Si | impson Dr Juli | lius Hibbert | Signed        | ₽ ■       |
| E        |                   | e 🗸         | 11/07/2019 | Dr Nick Riviera          | Mr Homer (Homer) Si | impson Dr Juli | lius Hibbert | Recognised    |           |
| Ô        | Operating Lists   |             | 11/07/2019 | Dr Nick Riviera          | Mr Homer (Homer) Si | impson Dr Juli | llus Hibbert | Signed        | ₽ .       |
|          | Operating Lists   |             | R R 1      | 2 3 4 5 Page 1 of 13 🕨 🕨 | 10 🔹 items per page |                |              |               | 1 - 10 of |

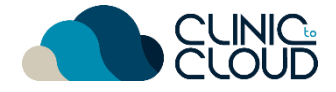

### 7 Reports

Learn how to complete your Daily Banking and run useful Reports!

|   | CUNIC:                           | ш          | Daily Banking  | e: Springfield General Practice<br>94025026) |     |                                  |             | -                 |                                                      |                                                      |                 |                              |                   |            |
|---|----------------------------------|------------|----------------|----------------------------------------------|-----|----------------------------------|-------------|-------------------|------------------------------------------------------|------------------------------------------------------|-----------------|------------------------------|-------------------|------------|
|   | Scheduler<br>Contacts            |            | Create         |                                              | _   |                                  |             |                   |                                                      |                                                      |                 |                              |                   | _          |
|   | Companies                        | ÷.         | Doctor:        |                                              |     |                                  |             | av. 28/08/2019 (C | actice: Springfield General Practice<br>2C-84025026) | Location: All Locations                              | •               |                              | Miss Lisa Simpson | 📌 🔅   Help |
|   | Patients                         | +          | From Date:     |                                              |     |                                  | ш           | General Re        | ports                                                |                                                      |                 | Cancellation Reasons         | h                 |            |
|   | Letters                          |            |                | T Show Reset                                 |     | Scheduler                        | +           | Report Type:      | Receipt Billing                                      |                                                      |                 | Unpaid Invoices              |                   |            |
| 1 | Secure Messages                  |            |                |                                              | _   | Companies                        | +           | Favourite:        | Cancellation Reasons                                 |                                                      | 1               | Appointments                 |                   |            |
|   | Reports                          | *          | Report No +    | T Date range                                 |     | Patients                         | +           | Doctor:           | Unpaid Invoices<br>Appointments                      |                                                      |                 | Account Holders              |                   |            |
|   | General Reports<br>Daily Banking |            | 000011         | 01/06/2019 - 1                               |     | Letters                          | <b>89 -</b> | Location:         | Account Holders<br>Aged Debtors<br>Deposit History   |                                                      |                 | Aged Debtors                 |                   |            |
|   | Transactions Report              |            | 000009         | 30/05/2019 - 3                               |     | Secure Messages                  |             | From Date:        | Uninvoiced Appointments<br>Lab Requests With No Re   | sults                                                |                 | Deposit History              |                   |            |
|   | User Schedule Review             |            | 000008         | 01010 9-3                                    | o 🗳 | Reports                          | *           |                   | This Week This Month                                 | <ul> <li>Last Week</li> <li>Last Month</li> </ul>    | •               | Uninvoiced Appointments      |                   |            |
|   | Scripts                          |            | 000007         | 0 11032 8 - 3                                | 11/ | General Reports Daily Banking    |             |                   | <ul> <li>This Month</li> <li>This Quarter</li> </ul> | <ul> <li>Last Month</li> <li>Last Quarter</li> </ul> |                 |                              |                   |            |
|   | Sms Report                       |            | 000006         | 01/03/2019 - 3                               | 1/  | Transactions Report              |             |                   | T Show                                               | Noad Excel 🙀 Save a                                  | Favourite Reset | Lab Requests With No Results |                   |            |
|   | Lab Results<br>Scanned Documents | <b>0</b> • | 000005         | 01/02/2019 - 2                               |     | User Schedule Review             |             |                   |                                                      |                                                      |                 |                              |                   |            |
|   | Claiming                         |            | 000003         | 08/01/2019 - 1                               | 4   | Scripts                          |             |                   |                                                      |                                                      |                 |                              |                   |            |
|   | Procedure Management             | e +        | 000002         | 01/02/2019 - 0                               |     | Sms Report                       | <b>0</b> •  |                   |                                                      |                                                      |                 |                              |                   |            |
|   | Operating Lists                  |            | <b>R</b> • 1 2 | Page 1 of 2 🕨 🕷                              |     | Lab Results<br>Scanned Documents |             |                   |                                                      |                                                      |                 |                              |                   |            |
| _ |                                  |            |                |                                              |     | Claiming                         |             |                   |                                                      |                                                      |                 |                              |                   |            |
|   |                                  |            |                |                                              |     | Procedure Management             | +           |                   |                                                      |                                                      |                 |                              |                   |            |
|   |                                  |            |                |                                              | 8   | Operating Lists                  |             |                   |                                                      |                                                      |                 |                              |                   |            |

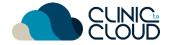

### <sup>8</sup> Templates

Learn how to create Document and Letter Templates here!

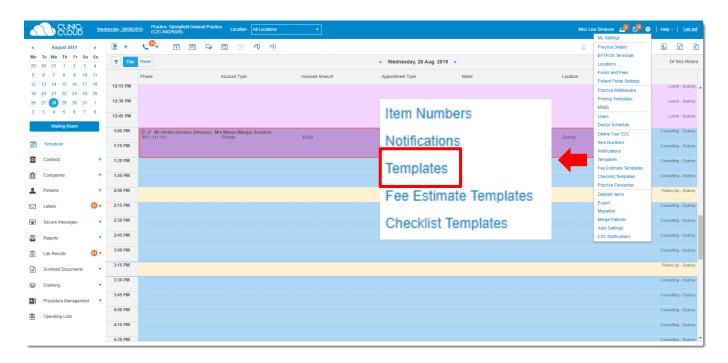

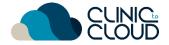

# Procedure Management

Learn how to create a Fee Estimate, Book Procedure Appointment and print the Operation List.

|                                                                                                    | nesday, 28/08/20 | (020 04025020)                |                                        |                 |                                          |                       |          |        | Help ~   <u>Log out</u> |
|----------------------------------------------------------------------------------------------------|------------------|-------------------------------|----------------------------------------|-----------------|------------------------------------------|-----------------------|----------|--------|-------------------------|
| August 2019                                                                                                    | <b>9</b> + I     | <b>(<sup>00</sup>+ ) 🗄 🖄 </b> | 0 🖄 🧐 🍕                                |                 |                                          |                       | × 🗈      | 🖂 🖻 🦿  | 🛓 🖻 🕸                   |
| Io         Tu         We         Th         Fr         Sa         Su         Su< | T Day            | Week                          |                                        |                 | <ul> <li>Wednesday, 28 Aug. 2</li> </ul> | 2019 🕨                |          |        | Dr Nick Riviera         |
| 5 6 7 8 9 10 11                                                                                                    |                  | Phone                         | Account Type                           | Invoiced Amount | Appointment Type                         | Notes                 | Location |        |                         |
| 2 13 14 15 16 17 18                                                                                                    | 12:15 PM         |                               |                                        |                 |                                          |                       |          |        | Lunch - Sydney 🛓        |
| 9 20 21 22 23 24 25<br>6 27 28 29 30 31 1                                                                                                    | 12:30 PM         |                               |                                        |                 |                                          |                       |          |        | Lunch - Sydney          |
| 3 4 5 6 7 8                                                                                                    | 12:45 PM         |                               |                                        |                 |                                          |                       |          |        | Lunch - Sydney          |
| Waiting Room                                                                                                    |                  |                               |                                        |                 |                                          |                       |          |        |                         |
|                                                                                                    | 1:00 PM          |                               | ; Mrs Marge (Marge) Simpson<br>Private | \$0.00          | Standard                                 | Low Back Pain Surgery | Sydney   | ll × . | Consulting - Sydney     |
| Scheduler                                                                                                    | 1:15 PM          | -                             |                                        |                 |                                          |                       |          |        | Consulting - Sydney     |
| Contacts +                                                                                                    | 1:30 PM          |                               |                                        |                 |                                          |                       |          |        | Consulting - Sydney     |
| Companies +                                                                                                    | 1:45 PM          |                               |                                        |                 |                                          |                       |          |        | Consulting - Sydney     |
|                                                                                                    |                  |                               |                                        |                 |                                          |                       |          |        |                         |
| Patients +                                                                                                    | 2:00 PM          |                               |                                        |                 |                                          |                       |          |        | Follow Up - Sydney      |
| Letters 😳 🔻                                                                                                    | 2:15 PM          |                               |                                        |                 |                                          |                       |          |        | Consulting - Sydney     |
| Secure Messages 🔹                                                                                                    | 2:30 PM          |                               |                                        |                 |                                          |                       |          |        | Consulting - Sydney     |
| Reports                                                                                                    | 2:45 PM          |                               |                                        |                 |                                          |                       |          |        | Consulting - Sydney     |
|                                                                                                    | 3:00 PM          |                               |                                        |                 |                                          |                       |          |        | Consulting - Sydney     |
| ] Lab Results 🚯 🔻                                                                                                    |                  |                               |                                        |                 |                                          |                       |          |        |                         |
| Scanned Documents                                                                                                    | 3:15 PM          |                               |                                        |                 |                                          |                       |          |        | Follow Up - Sydney      |
| Claiming                                                                                                    | 3:30 PM          |                               |                                        |                 |                                          |                       |          |        | Consulting - Sydney     |
|                                                                                                    | 3:45 PM          |                               |                                        |                 |                                          |                       |          |        | Consulting - Sydney     |
| Procedure Management                                                                                                    | 4:00 PM          |                               |                                        |                 |                                          |                       |          |        | Consulting - Sydney     |
| Operating Lists                                                                                                    |                  |                               |                                        |                 |                                          |                       |          |        |                         |
|                                                                                                    | 4:15 PM          |                               |                                        |                 |                                          |                       |          |        | Consulting - Sydney     |

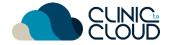

# Scanned Documents

Learn how to view and manage Scanned Documents here!

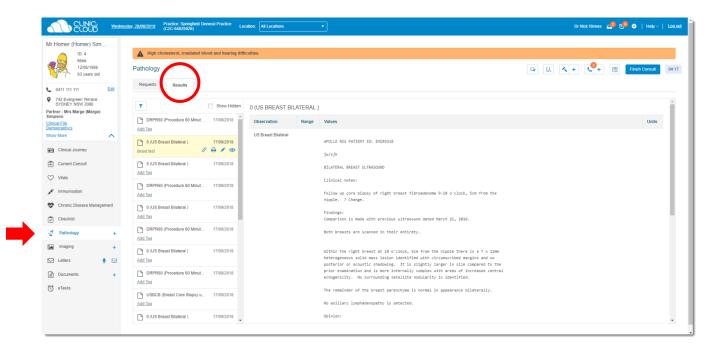

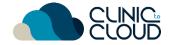

# 11 Lab Results

Learn how to manage Lab Results here!

| 6  |                                                                                     | Wednes       | day. 28/08/2019 Practice: Springfield General Practice<br>(C2C-84025026)                                                                           | Location: All Locations                         |             |                 |                   | Miss Lisa Simpson 🛛 🥵 | 🔅   Help ~   Lo |
|----|-------------------------------------------------------------------------------------|--------------|----------------------------------------------------------------------------------------------------|-------------------------------------------------|-------------|-----------------|-------------------|-----------------------|-----------------|
|    |                                                                                     | ш            |                                                                                                    |                                                 |             |                 |                   |                       |                 |
| ۲  | Scheduler                                                                           |              | Imaging Results                                                                                                    |                                                 |             |                 |                   |                       |                 |
| CI | Contacts                                                                            | +            | <b>T</b>                                                                                                    | Assign Doctor                                   |             |                 |                   |                       |                 |
| 俞  | Companies                                                                           | +            | C-C950 (SE- CHEMISTRY) Doctor Name: MAYWEATHER CHANTEL                                                                                             | Doctor Name: MAYWEATHER CHANTEL Linked Patient: |             |                 | E-mail:<br>Phone: |                       | ~               |
| •  | Patients + Patient Name: THORNTON OSCAR (28/03/1946)<br>Collection Date: 11/10/2016 |              |                                                                                                    | These results are not linked                    |             |                 |                   |                       | ×               |
|    | Letters                                                                             | <b>89</b> •  | Request Date: 11/10/2016<br>Laboratory: NATA                                                                                                    | Tests Completed: FLS,CA,TS                      | H,EUC,LFT,F | GF,VITD,PTH,FBE |                   |                       |                 |
| 1  | Secure Messages                                                                     |              | 0 (Mammography Bilateral Breast : Tomogra                                                                                                    | C-C950 (SE- CHEMISTRY)                          |             |                 |                   |                       |                 |
| Ð  | Reports                                                                             |              | Doctor Name: PENTON TIMOTHY<br>Patient Name: JONES JESSIE (25/07/1964)                                                                             | Observation                                     | Range       | Values          |                   |                       | Units           |
| Ê  | Lab Results                                                                         | <b>6</b> ] • | Collection Date: 22/07/2016<br>Request Date: 22/07/2016                                                                                            | S Sodium:                                       | 135-145     | 141             |                   |                       | mmol/L          |
|    | Assigned to Doctors                                                                 |              |                                                                                                    | S Potassium:                                    | 3.5-5.5     | 3.4             |                   | •                     | mmol/L          |
|    | Error Lab Results                                                                   |              | 0 (Mammography Bilateral Breast : Tomogra<br>Doctor Name: PENTON TIMOTHY<br>Patient Name: JONES JESSIE (25/07/1964)<br>Collection Date: 22/07/2016 | S Chloride:                                     | 95-110      | 97              |                   |                       | mmol/L          |
|    | Imaging                                                                             | 0            |                                                                                                    | S Bicarbonate:                                  | 20-32       | 31              |                   |                       | mmol/L          |
|    | Pathology                                                                           |              | Request Date: 22/07/2016<br>Laboratory: emi                                                                                                    | S Urea:                                         | 3.5-9.5     | 7.5             |                   |                       | mmol/L          |
|    | Unassigned Lab Re                                                                   | ults         | 0 (Mammography Bilateral Breast : Tomogra                                                                                                    | S Creatinine:                                   | 45-90       | 101             |                   | •                     | umoVL           |
|    | Imaging                                                                             | 8            | Doctor Name: PENTON TIMOTHY<br>Patient Name: JONES JESSIE (25/07/1964)                                                                             | eGFR                                            |             | 49              |                   |                       |                 |
|    | Pathology                                                                           | <b>3</b>     | Collection Date: 22/07/2016<br>Request Date: 22/07/2016<br>Laboratory: emi                                                                         | S Bilirubin:                                    | 3-15        | 8               |                   |                       | umo//L          |
| B  | Scanned Documents                                                                   |              |                                                                                                    | S Alkaline Phosphatase:                         | 30-115      | 61              |                   |                       | U/L             |
|    | Claiming                                                                            |              | 0 (Mammography Bilateral Breast : Tomogra<br>Doctor Name: PENTON TIMOTHY                                                                           | S Gamma-GT:                                     | 5-35        | 12              |                   |                       | U/L             |
|    | Procedure Manageme                                                                  |              | Patient Name: JONES JESSIE (25/07/1964)<br>Collection Date: 22/07/2016                                                                             | S ALT:                                          | 5-30        | 14              |                   |                       | U/L             |
|    |                                                                                     |              | Request Date: 22/07/2016<br>Laboratory: emi                                                                                                    | S AST:                                          | 10-35       | 27              |                   |                       | U/L             |
| Ó  | Operating Lists                                                                     |              | 0 (Mammography Bilateral Breast : Tomogra                                                                                                    | S Total Protein:                                | 63-80       | 67              |                   |                       | g/L             |

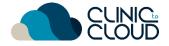

### Secure Messaging

12

Learn how to manage your Secure Messages here and Link to your Contacts!

|                                   | Wed         | nesday <u>, 28/08/20</u> | Practice: Springfield General P<br>(C2C-84025026) | All Locations                           | •               |                                          |                       | Miss Lisa Simpson 🛛 🛃 🐧 | 🧧 🔅   Help 🗸 🕴 |
|-----------------------------------|-------------|--------------------------|---------------------------------------------------|-----------------------------------------|-----------------|------------------------------------------|-----------------------|-------------------------|----------------|
| <ul> <li>August 2019</li> </ul>   | *           | 🕘 + I                    | <b>€</b> 4   ∰ ത ໑                                | 0 🗵 🔊 🐵                                 |                 |                                          |                       | X 🖬 🖂 🖨                 | 🥔 🛔 💲          |
| Mo Tu We Th Fr Sa                 |             | T Day                    | Week                                              |                                         |                 | <ul> <li>Wednesday, 28 Aug. 3</li> </ul> | 2019                  |                         | Dr Nick        |
| 29 30 31 1 2 3                    |             |                          |                                                   |                                         |                 |                                          |                       |                         |                |
| 5 6 7 8 9 10<br>12 13 14 15 16 17 |             |                          | Phone                                             | Account Type                            | Invoiced Amount | Appointment Type                         | Notes                 | Location                |                |
| 19 20 21 22 23 24                 |             | 12:00 PM                 |                                                   |                                         |                 |                                          |                       |                         | Lunch - S      |
| 26 27 28 29 30 31                 |             |                          |                                                   |                                         |                 |                                          |                       |                         |                |
| 2 3 4 5 6 7                       | 8           | 12:15 PM                 |                                                   |                                         |                 |                                          |                       |                         | Lunch - 5      |
| Waiting Room                      |             | 12:30 PM                 |                                                   |                                         |                 |                                          |                       |                         | Lunch - S      |
|                                   |             | 12:45 PM                 |                                                   |                                         |                 |                                          |                       |                         | Lunch - 5      |
| Scheduler Scheduler               |             |                          |                                                   |                                         |                 |                                          |                       |                         | _              |
| Contacts                          | +           | 1:00 PM                  | O Mr Homer (Homer) Simpson     0411 111 111       | n; Mrs Marge (Marge) Simpson<br>Private | \$0.00          | Standard                                 | Low Back Pain Surgery | Sydney                  | Consulting - 1 |
|                                   |             | 1:15 PM                  | -                                                 |                                         |                 |                                          |                       |                         | Consulting -   |
| Companies                         | +           | 1:30 PM                  |                                                   |                                         |                 |                                          |                       |                         | Consulting -   |
| Patients                          | +           |                          |                                                   |                                         |                 |                                          |                       |                         |                |
|                                   |             | 1:45 PM                  |                                                   |                                         |                 |                                          |                       |                         | Consulting - : |
| Letters                           | <b>39</b> • | 2:00 PM                  |                                                   |                                         |                 |                                          |                       |                         | Follow Up -    |
| Secure Messages                   |             | 2:15 PM                  |                                                   |                                         |                 |                                          |                       |                         | Consulting -   |
| A sector                          |             | 2.13 PM                  |                                                   |                                         |                 |                                          |                       |                         | Consuming -    |
| Reports                           |             | 2:30 PM                  |                                                   |                                         |                 |                                          |                       |                         | Consulting -   |
| Lab Results                       | 61 🔻        | 2:45 PM                  |                                                   |                                         |                 |                                          |                       |                         | Consulting - 1 |
| Scanned Documents                 |             | 3:00 PM                  |                                                   |                                         |                 |                                          |                       |                         | Consulting - 1 |
|                                   |             | 3:00 PM                  |                                                   |                                         |                 |                                          |                       |                         | Consuming - :  |
| Search Claiming                   | •           | 3:15 PM                  |                                                   |                                         |                 |                                          |                       |                         | Follow Up - 1  |
| Procedure Managemen               | nt 🔻        | 3:30 PM                  |                                                   |                                         |                 |                                          |                       |                         | Consulting - 5 |
| Operating Lists                   |             | 3:45 PM                  |                                                   |                                         |                 |                                          |                       |                         | Consulting - 5 |
| _                                 |             | 4:00 PM                  |                                                   |                                         |                 |                                          |                       |                         |                |
|                                   |             | 4:00 PM                  |                                                   |                                         |                 |                                          |                       |                         | Consulling - : |

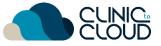

### <sup>13</sup> Help Centre

Find more in our Help Centre by clicking here and typing in a keyword in your search

#### How can we help?

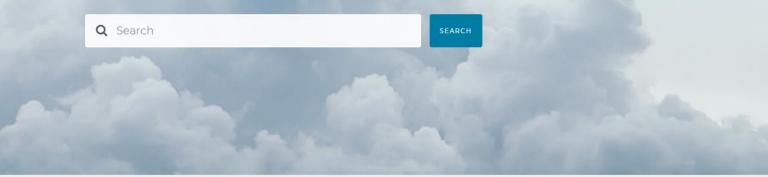

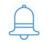

ALERTS & UPDATES

KNOWLEDGE BASE

**VIDEO TUTORIALS** 

RELEASE NOTES

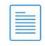

RELE

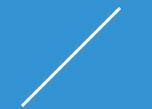

# THANK YOU

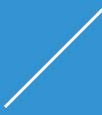